# Задача A. Загадочный шифр

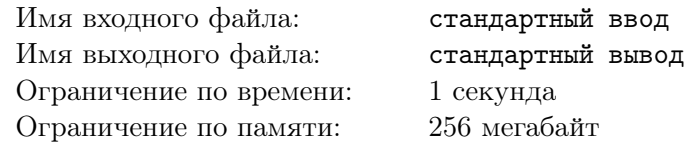

Витя и его друзья решили стать шпионами. А значит, как и у любых уважающих себя шпионов, у них должен быть свой шифр.

Шифр Вити устроен довольно просто: каждое слово в предложении пишется задом наперед. Например, предложение «я люблю шоколад» превратится в «я юлбюл далокош».

Сегодня, придя домой, Витя увидел на экране монитора загадочное сообщение:

#### «uoy era emosewa nosrep»

Витя сразу же понял, что это зашифрованное сообщение, и захотел его расшифровать. Но, к сожалению, сейчас он занят домашкой и не может этого сделать.

Помогите Вите расшифровать это сообщение.

# Формат выходных данных

Расшифруйте сообщение сверху и выведите его строчными (маленькими) латинскими буквами.

# Задача B. Витя и базар

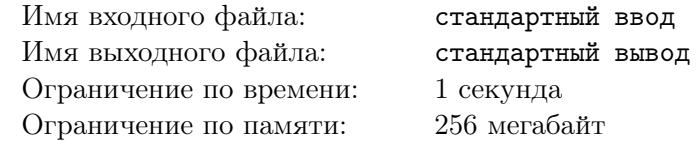

Как-то раз Витя приехал на базар за нектаринами. На базаре есть всего 2 продавца, которые их продают. У первого продавца Витя купил  $A$  нектаринов, а у второго —  $B$  нектаринов.

К сожалению, некоторые нектарины оказались испорченными. Их Витя выбросил, а остальные съел.

Витя совсем не помнит, сколько было испорченных, но помнит, что съел ровно  $N$  свежих нектаринов. Помогите Вите узнать, сколько было испорченных нектаринов из всех.

# Формат входных данных

В первой строке вводится целое число  $N -$  сколько нектаринов съел Витя  $(0 \le N \le A + B)$ .

Во второй строке вводится целое число  $A$  — сколько нектаринов купил Витя у первого продавца  $(0 \leq A \leq 1000).$ 

В третьей строке вводится целое число  $B$  — сколько нектаринов купил Витя у второго продавца  $(0 \leq B \leq 1000).$ 

#### Формат выходных данных

Выведите единственное целое число — сколько испорченных нектаринов купил Витя у продавцов.

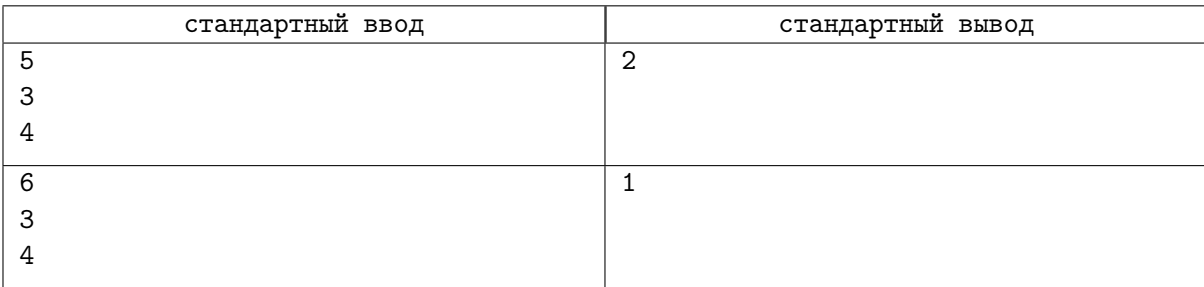

# Задача C. Карман конфет

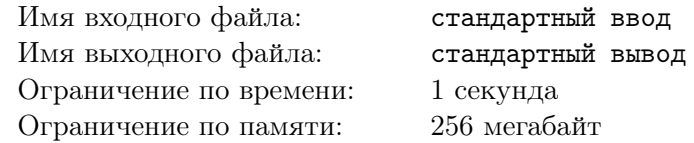

Сегодня Витя пришёл в школу в хорошем настроении. А как же не радоваться, ведь у него есть полный карман конфет. И, как хороший друг, Витя конечно же хочет поделиться конфетами со всеми своими друзьями.

Но, к сожалению, день Вити может быть омрачен тем, что кто-то из друзей обидится, если ему достанется меньше конфет, чем кому-то другому.

Помогите Вите понять, сможет ли он разделить конфеты поровну между всеми друзьями.

# Формат входных данных

В первой строке вводится целое число  $A$  — количество конфет в кармане у Вити. Во второй строке дано целое число  $B$  — количество друзей у Вити. Гарантируется, что  $0 \le A \le 1000000$  и  $1 \le B \le 100000$ .

#### Формат выходных данных

Выведите «YES», если Витя сможет разделить конфеты так, чтобы никто не обиделся, и «NO», если не сможет.

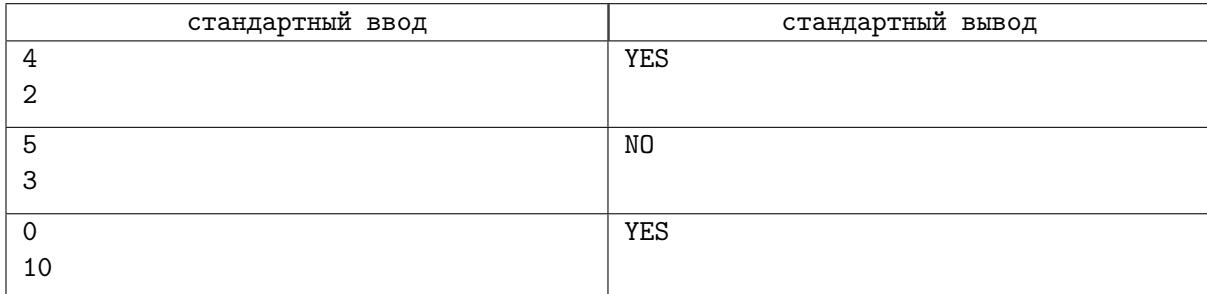

# Задача D. Процентики в оценку

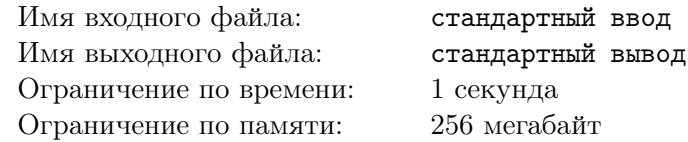

У Вити в школе работает интересная система оценивания: в течение семестра ученики набирают так называемые «процентики», которые заносятся в стобалльную таблицу, а после итоговой контрольной эти «процентики» конвертируются в обычную пятибалльную шкалу по следующим правилам:

- Если ученик набрал хотя бы 80 «процентиков», то он получает пятерку за свою работу.
- Если у него не получилось набрать 80, но он набрал хотя бы 60, то в журнал идет четверка.
- Если у него нет 60 баллов, но он набрал не менее 40, то ученику полагается тройка.
- Если у него меньше 40 баллов, то он получает двойку и остается на дополнительные летние занятия.

На текущий момент Витя набрал  $P$  «процентиков». Помогите ему понять, какую оценку он заслужил на текущий момент.

# Формат входных данных

На вход программе подается одно целое число  $P$   $(0 \le P \le 100)$ .

#### Формат выходных данных

Программа должна вывести одно целое число — оценку, которую Витя должен получить за свои «процентики».

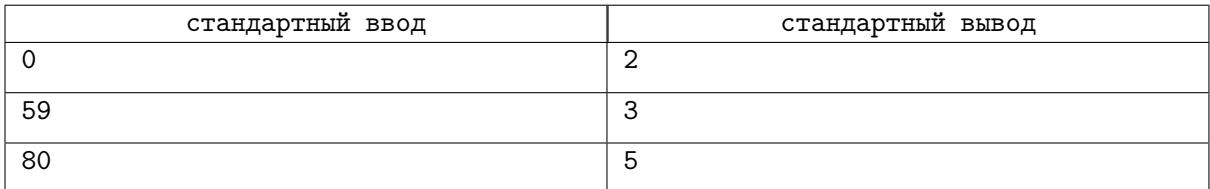

# Задача E. Таблица 3x3

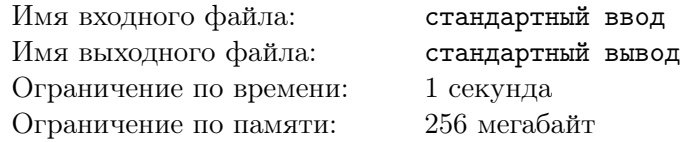

Дана таблица  $3 \times 3$ , которая выглядит следующим образом:

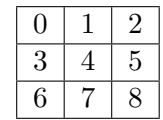

В первой строке записаны числа 0 в первом столбце, 1 во втором и 2 в третьем. Во второй строке записаны числа 3 в первом столбце, 4 во втором и 5 в третьем. В третьей строке записаны числа 6 в первом столбце, 7 во втором и 8 в третьем.

Вам дано число N. Определите, в какой строке и в каком столбце оно находится в этой табличке.

# Формат входных данных

В первой строке вводится  $N$  — номер ячейки  $(0 \leq N \leq 8)$ 

#### Формат выходных данных

Сначала выведите целое число — номер строки, в которой расположено число  $N$ . Затем выведите целое число — номер столбца, в котором расположено число  $N$ .

Столбцы и строки нумеруются с единицы.

# Пример

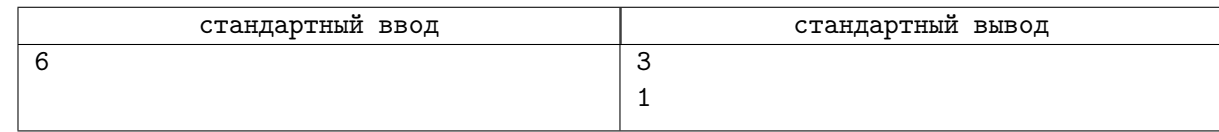

# Замечание

В примере число 6 находится в третьей строке и в первом столбце (см. таблицу), поэтому ответ: 3 и 1.

# Задача F. Дебютный роман

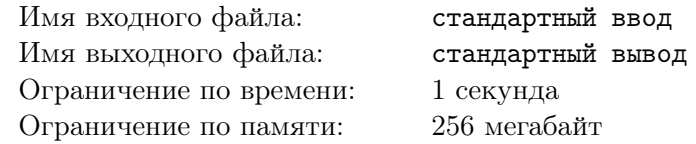

Не так давно Витя разочаровался в программировании и решил стать писателем. Он узнал, что через X недель будет проводиться конкурс начинающих писателей и решил поучаствовать в нём, но для этого необходимо было написать дебютный роман.

Расписав примерный план произведения, Витя понял, что в романе будет N глав. Известно, что в будний день Витя может написать A глав, а в выходной — B глав. Помогите Вите выяснить, успеет ли он написать свой первый роман за X полных недель.

# Формат входных данных

В первой строке вводится целое число  $N -$  количество глав  $(1 \le N \le 1000000)$ 

Во второй строке вводится целое число  $A$  — количество глав, которое может писать Витя в будний день  $(0 \le A \le 1000000)$ .

Во третьей строке вводится целое число  $B$  — количество глав, которое может писать Витя в выходной день  $(0 \le B \le 1000000)$ .

Во четвёртой строке вводится целое число  $X$  — количество недель, за которое Вите необходимо написать роман  $(1 \leq X \leq 100)$ .

В каждой неделе 5 будних дней и 2 выходных дня.

#### Формат выходных данных

Если Витя успеет, выведите «Yes», иначе выведите «No».

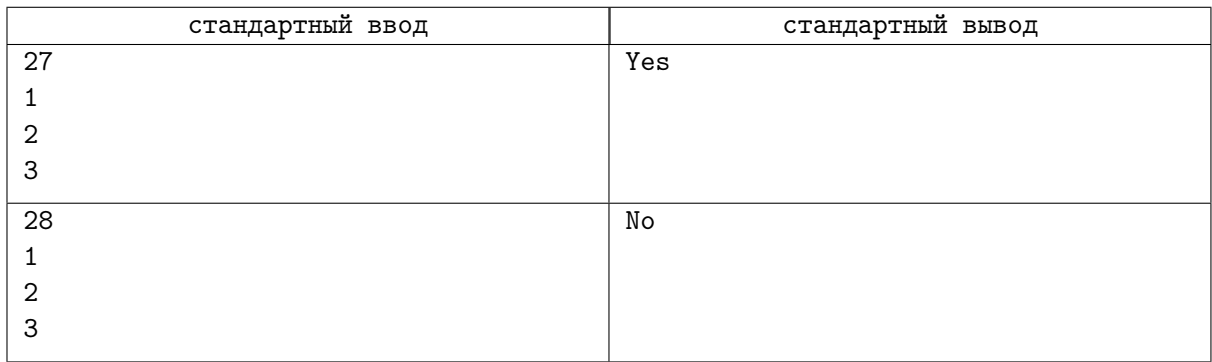